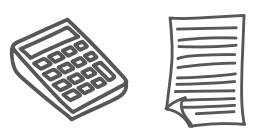

# Des solutions informatiques pour calculer le prix de revient

Diverses solutions informatiques permettent de calculer en détail le prix de revient d'un projet et de dégager une vue d'ensemble de la situation de manière à ce que l'entreprise reste compétitive.

**Ne rien oublier**

Il arrive quotidiennement que l'on oublie d'inclure certaines dépenses dans l'offre de prix. Un logiciel de calcul du prix de revient permet d'éviter au maximum ces oublis. Ces programmes fonctionnent sur la base de décompositions, qui servent en quelque sorte de *checklists* reprenant l'ensemble des coûts pouvant concerner un poste.

voir adapter ses offres. Ces modifications peuvent être apportées facilement en ajoutant ou en supprimant certains postes des listes. Toutes ces informations peuvent en outre être sauvegardées et réutilisées pour des projets futurs.

#### **Récupérer ses frais généraux**

Outre les coûts directs liés à la main-d'œuvre, aux matériaux et à la sous-traitance, un projet de construction doit également tenir compte des coûts indirects. Mais les calculer correctement n'est pas toujours aisé. Cette fois encore, le logiciel de calcul du prix de

revient peut apporter une aide précieuse à l'entrepreneur.

## **Gagner du temps**

Presque toutes les entreprises courent après le temps. Les logiciels de calcul permettent de gagner en efficacité.

# **Disposer d'un outil de calcul adapté**

Pour garantir la bonne intégration d'un outil de calcul au sein de l'entreprise, celui-ci doit pouvoir s'adapter au mode de fonctionnement de l'entrepreneur. I

## **Effectuer rapidement les adaptations**

Il arrive que les clients changent d'avis. L'entrepreneur doit alors très vite pou-

# Quel investissement ?

Il existe des solutions gratuites, telles que le module C PRO du CSTC.

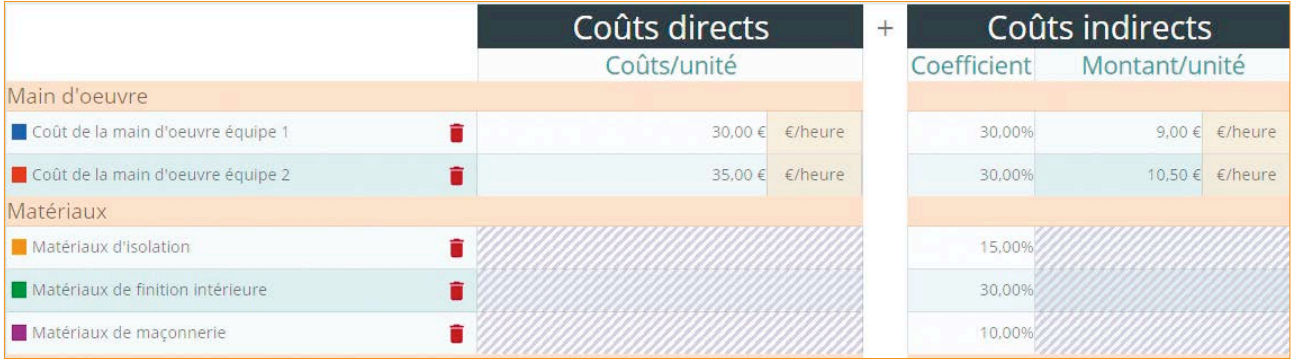

Extrait du module C PRO disponible via la rubrique 'Outils de calcul' sur le site Internet du CSTC.

**Comme avec tout changement, il faut un certain temps pour s'adapter et s'approprier une nouvelle méthode de travail. Mais une fois que cette étape est passée, on profite pleinement des avantages d'un calcul détaillé.**

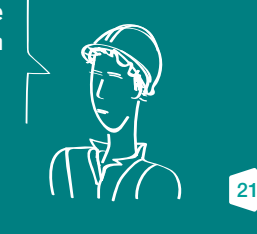

**€**